# **IBM MQ V9.3 アップデート・セミナー**

## **第**2**章︓新機能・変更点**

7. z/OS**関連**

## ◆ 構成

- $\blacklozenge$  Administration
- ◆セキュリティ
- ◆ Advanced関連

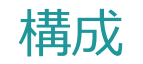

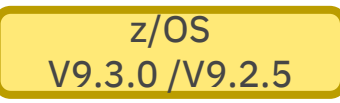

- V9.3.0より新規作成キュー・マネージャーのRBAが8バイト化
	- ◆ 8バイトRBAとは
		- BSDS Version2を使用
		- 論理的ログサイズが16EBに拡大
			- <sup>6</sup>バイトRBAでは256GB
		- アクティブログを最大310世代保持可能
- V9.3.0 / V9.2.5より、キュー・マネージャーの初期構築にてV2のBSDSを作成可能
	- ◆ サンプルJCL: CSQ4BSDSを使用すると、BSDS V2でデータセットを作成
		- 起動時のCSQJ034Iで8バイトRBA使用を確認可能

CSQJ034I MQ93 CSQJW007 END OF LOG RBA RANGE IS FFFFFFFFFFFFFFFF

- ログマップ印刷ユーティリティでも[BSDS V2] と表示される
- ◆ V9.2までは、BSDS V1で作成した後にCSQJUCNVユーティリティでV2に変換する必要があった
- ◆ CSQJUCNVユーティリティは、既存キュー・マネージャーのBSDSをV2に変換するために提供を継続

BSDS V1の場合は、 0000FFFFFFFFFFFF

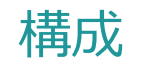

- キュー共用グループ内のキュー・マネージャーのバージョン
	- ◆ MQ V9.3キュー・マネージャーを含むキュー共用グループは、MQ V9.1以降のキュー・マネージャーで構成 可能
	- ◆ 共存PTFの提供はなし
	- ◆ CSQ5PQSGユーティリティ (QSG確認コマンド) を使用し、キュー共用グループ内のキュー・マネージャー バージョンを確認すること

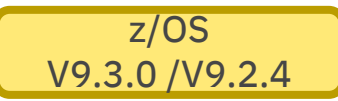

- SMF統計・会計情報取得インターバル
	- ◆ MQ for z/OSでは統計・会計情報をSMFレコードに一定間隔で取得
		- 統計情報は軽量で取得コストは低い
		- 会計情報は取得コストが高く、データ量が多くなる場合が多い
	- ◆ V9.3.0より、統計情報と会計情報の取得インターバルを個別に設定可能
		- 統計情報を短期インターバル、会計情報は長期インターバル、という設定が可能
			- ⼤量の会計情報を取得しないですむ
	- ◆ 取得インターバルをよりきめ細やかに設定可能
		- 分・秒の設定が可能
	- ◆ システムパラメータモジュール (ZPARM)のCSQ6SYSPマクロで設定

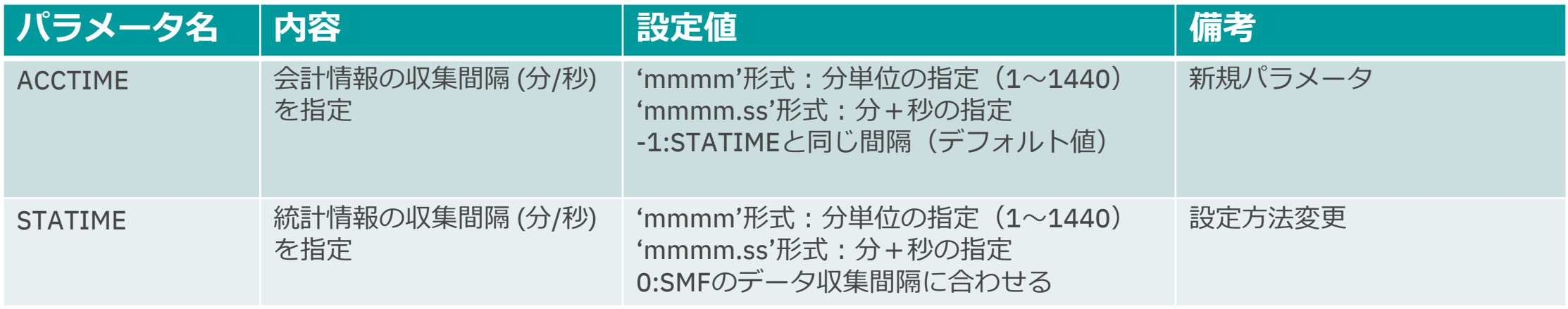

## Administration

- SMF統計の拡張
	- ◆ キュー統計情報
		- キュー会計情報より負荷が軽い
		- キューステータス照会コマンドを実行するアプリケーションは不要
		- キュー名、使用バッファープール、ページセット、滞留件数などの情報を

#### ◆ [キュー統計データレコードフォーマット](https://www.ibm.com/docs/en/ibm-mq/9.3?topic=statistics-queue-data-records)

- SMF Type115, subtype 216で取得
	- Queue name (qqstqnam)
	- Whether the queue is private or shared (qqstdisp bit on means queue is shared)
	- Page set ID where the queue is located, if allocated and a private queue (qqstpsid
	- Bufferpool ID used by the queue, if allocated and a private queue (qqstbpid)
	- Queue sharing group (QSG) name, if it is a shared queue (qqstqsgn)
	- Coupling facility (CF) structure name, if it is a shared queue (qqstcfst)
	- Queue depth at the time when the SMF data was captured (qqstdpth)
- SMF統計のCLASS 5(新規)で取得可能
	- 合わせて取得対象のキュー定義のSTATQ属性をONにする
- \*レイアウト詳細は以下を参照
	- https://www.ibm.com/docs/en/ibm-mq/9.3?topic=statistics-queue-data-record
	- mqhlq.SCSQMACS(CSQDQQST)

# Administration

## ■キュー統計レコードのアウトプット例

#### ◆ MP1Bで編集

- FixCentralにMQ V9.3対応版を提供
	- https://www.ibm.com/support/pages/mp1b-ibm-mq-interpreting-accounting-an
	- Category2(AS-IS)で提供

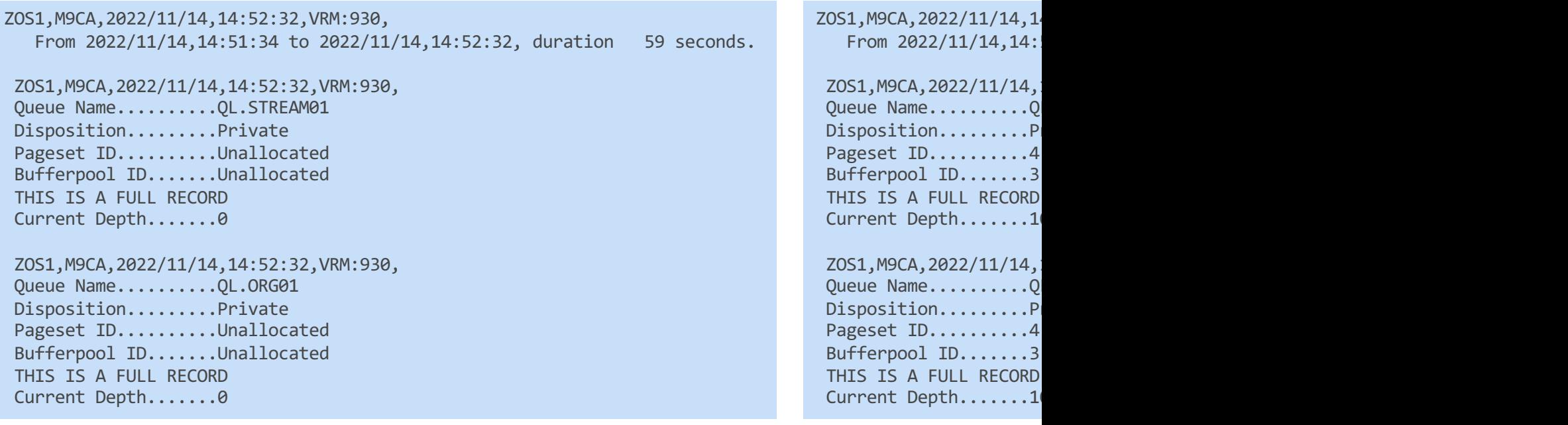

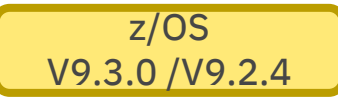

■ CSQUDSPMユーティリティの拡張 ◆ CSQUDSPMユーティリティはdspmqコマンドに相当 ◆ V9.3.0 / V9.2.4より大文字·小文字の使用をサポート

# セキュリティ

### ■ MQにてAT-TLSの使用について

- ◆ AT-TLS: Application Transparent Transport Layer Security
	- z/OS上のアプリケーション(\*)から透過的にTLSを使用可能 (\*) MQなどミドルウェアを含む
		- アプリケーションの設定ではなく、ネットワーク・レイヤーの設定でTLS化が可能
- ◆ z/OSのみで使用可能
- AT-TI Sの構成
	- ◆ z/OS Communication Serverの設定で有効化する
		- Application Transparent Transport Layer Security
			- https://www.ibm.com/docs/en/zos/2.5.0?topic=reference-application-transpare
- AT-TLSを使用するケース
	- ◆他のミドルウェアでAT-TLSを使用している場合
		- TLS設定をCommunication Serverにて行うことが可能
	- ◆ MQの通信コストを抑制したい場合
		- パフォーマンス・レポート (MP16) によると、AT-TLSを使用する方がM
			- https://ibm-messaging.github.io/mqperf/mp16.pdf
		- Case by caseなので実機にて検証のこと

# セキュリティ

- AT-TLSの構成例
	- ◆ z/OS上の接続
		- AT-TLS同士の接続が可能
		- AT-TLSで暗号化・復号化

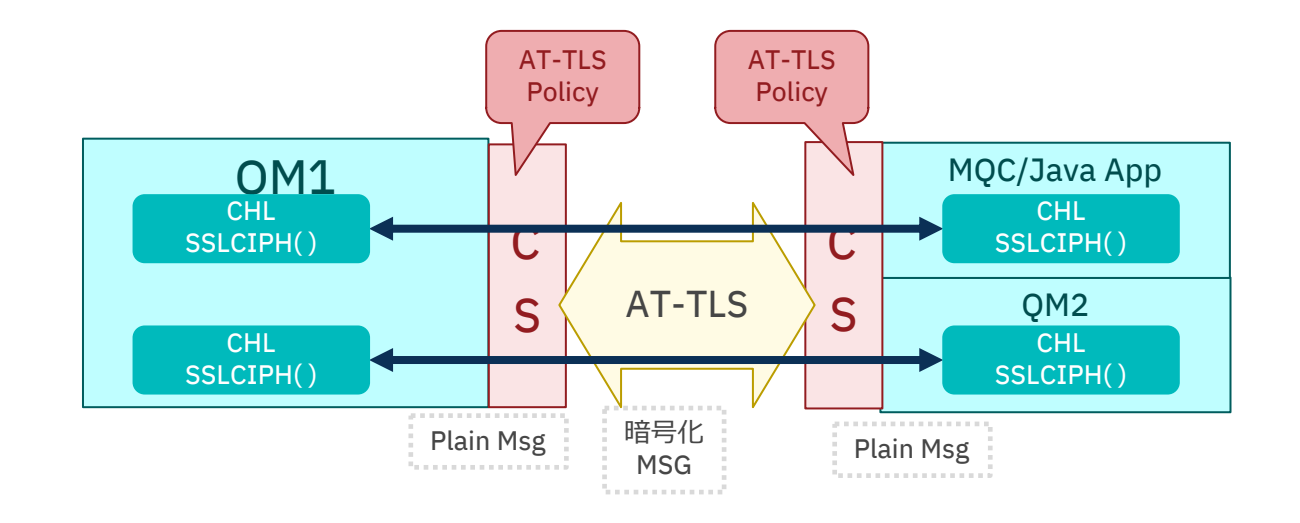

- ◆ z/OS 分散系の接続
	- z/OS側: AT-TLSによる暗号化・復号化
	- MQ分散側 : MQ TLSによる暗号化・復号化

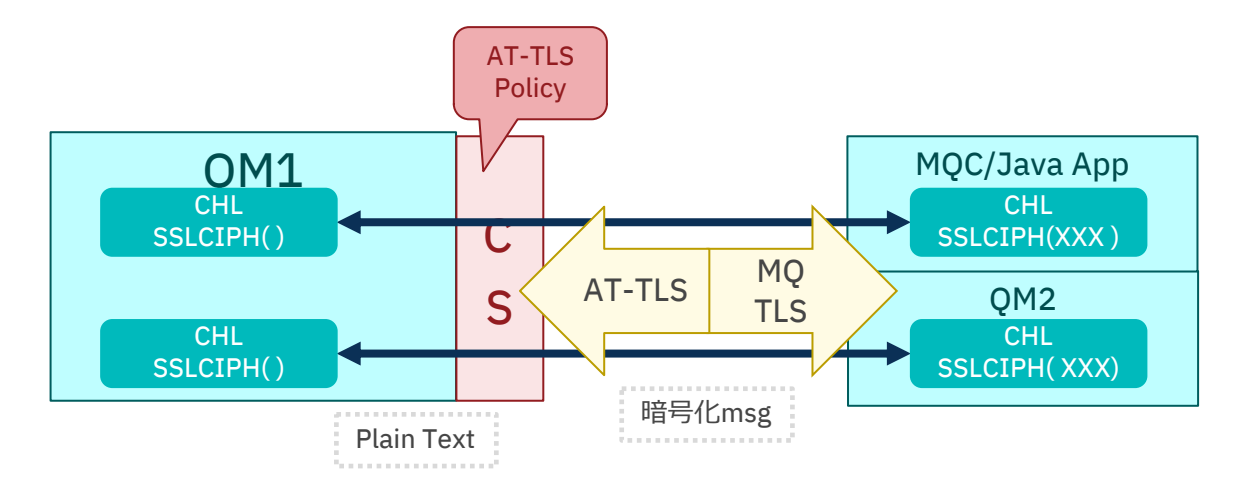

# セキュリティ

## ■ AT-TLS使用の制限

- ◆ AT-TLSはMQ外の設定となるため、使用できないケースがある
	- MOクラスター環境でのAT-TLSとMO TLSの使用
		- MQ for z/OS(AT-TLS)と分散系 (MQ-TLS)の接続は不可
		- クラスター受信チャネル定義を元にクラスター送信チャネルを⾃動定義するため
	- z/OS側の以下の設定
		- チャネル属性: SSLCAUTH, SSLPEER
		- QMGR属性: SSLRKEYC
		- チャネル接続認証: SSLPEERMAP属性
	- TLS秘密鍵の再ネゴシエーション
		- 分散系キュー・マネージャーおよびMQクライアントがMQ for z/OSに接続する場合には、TLS秘密鍵の再ネゴシエーションをオフにす ること
			- OMGR属性: SSLKEYC(0)設定とする
			- クライアント接続時:同等のパラメータを0とする
				- MQCONNX :MQSCO 構造体の KeyResetCount フィールドを使用する方法
				- 環境変数:MOSSLRESET を使用する方法
				- SSLKeyResetCount 属性を MQI クライアント構成ファイルに設定する方法

## Advanced関連

- **n** Managed File Transfer
	- ◆ ioIdleThreadTimeout プロパティの変更
		- z/OS上のエージェントにて、ioIdleThreadTimeout 属性が無効化
			- これに伴い、FileIOWorkerスレッドがタイムアウトしなくなった